# Generative machine learning models for scenario simulation

Vadim Strizhov

Geneva, 2023

# Generate a scenario with a probabilistic model

Terms:

- scenario is a time series realization of a reconstructed stochastic process,
- machine learning selects a reconstruction model to fit data,
- model generates data of same distribution.

The goal: to reconstruct true distribution of data The method: Principal Component Analysis (as autoencoder)

#### **Assumptions:**

- 1) time series are relatively short,
- 2 variance of each time series is high,
- 3 covariance of some time series is high.

## One-state scenario forecasting model

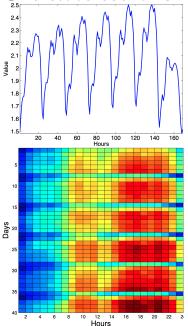

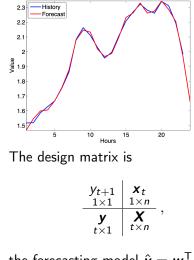

the forecasting model  $\hat{\boldsymbol{y}} = \boldsymbol{w}^{\mathsf{T}} \boldsymbol{X}$ , the forecast  $\hat{y}_{t+1} = \boldsymbol{w}^{\mathsf{T}} \boldsymbol{x}_t$ .

## Singular Spectrum Analysis and state space

Construct the Hankel matrix with time series,

$$\boldsymbol{X} = \begin{bmatrix} \boldsymbol{x}_{1} \\ \boldsymbol{x}_{2} \\ \boldsymbol{x}_{3} \\ \vdots \\ \boldsymbol{x}_{t} \end{bmatrix} = \begin{bmatrix} x_{1} & x_{2} & x_{3} & \dots & x_{n} \\ x_{2} & x_{3} & x_{4} & \dots & x_{n+1} \\ x_{3} & x_{4} & x_{5} & \dots & x_{n+2} \\ \vdots & \vdots & \vdots & \ddots & \vdots \\ x_{t} & x_{t+1} & x_{t+2} & \dots & x_{t+n} \end{bmatrix}$$

2 Decompose the matrix and take the k first components,

$$\boldsymbol{X} = \boldsymbol{X}_1 + \dots + \boldsymbol{X}_n = \boldsymbol{U} \wedge \boldsymbol{V}^{\mathsf{T}} = \sum_{k=1}^n \lambda_k \boldsymbol{u}_k \boldsymbol{v}_k^{\mathsf{T}}.$$

3 Reconstruct the time series by anti-diagonal average

$$\hat{x}_t = \mathsf{mean}oldsymbol{X}(i,j), \quad i+j = t-1.$$

State space models describe the change of state x in time  $\frac{dx}{dt} = f(z)$ Define the state space by vectors  $\{x_1, \ldots, x_t\}$ , the phase trajectory X.

## Model of the phase trajectory in the state space

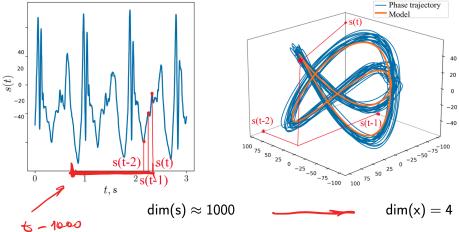

Reduce dimensionality with the principal component analysis, autoencoder  $z = W^{T}x$  where W is an orthogonal (rotation) matrix. The first principal components are given by Singular Values Decomposition

$$\sqrt{\lambda_k} \boldsymbol{V_k} = \boldsymbol{X}^{\mathsf{T}} \boldsymbol{U}_k$$
 the SVD is  $\boldsymbol{X} = \boldsymbol{U} \wedge \boldsymbol{V}^{\mathsf{T}}$ 

# The model complexity and the phase trajectory

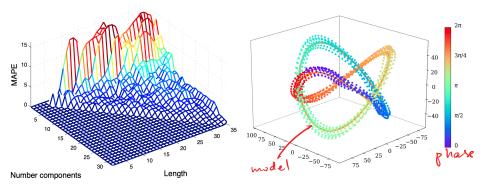

The length is *n*, here a point of the phase trajectory  $\mathbf{x}_t \in \mathbb{R}^n$ , the complexity is *k*. The encoder is

$$\mathbf{z}_{1 \times k} = \mathbf{W}^{\mathsf{T}} \mathbf{x}_{k \times n \ n \times 1}$$

# Canonical correlation analysis

To control the scenario, it reconstructs dependencies in design space, target space, and align in-between. The forecasting model is  $f = W \wedge Q$ .

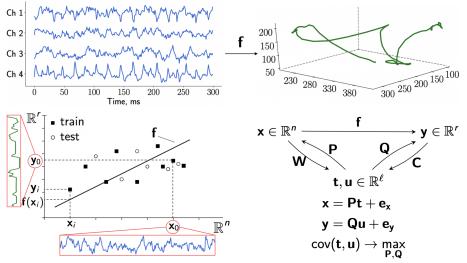

# The simplest generative model

Probabilistic principal component analysis: to reconstruct the initial data, sample from the normal distribution,  $\mathbf{x} = \mathbf{W}^{\mathsf{T}} \mathbf{z} + \mathbf{\mu} + \boldsymbol{\varepsilon} \sim \mathcal{N}(\mathbf{0}, \sigma^2 \mathbf{I})$ . deterministic stochastic  $x_2$ 22  $p(\mathbf{x}|_2$  $p(\mathbf{x})$ p(z $x_1$  $x_1$ 

 $x = Wz + \mu + \epsilon$ 

Denote by p(z) distribution in latent space, and p(x | z) in the data space given the latent variable z.

## Select an optimal manifold, given a mixture

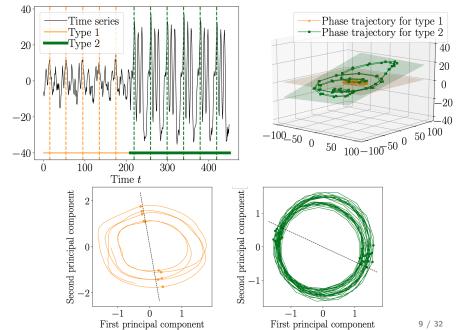

# The simplest generative model, a mixture

Each data cluster has its own mean and variance.

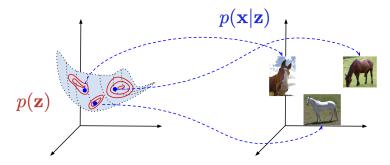

PCA reveals manifolds and reduces data dimensionality. Shall we use a deterministic or a probabilistic manifold?

# Generative versus discriminative models

The variable  $\boldsymbol{x}$  is either probabilistic or deterministic.

- Discriminative Model
- Generative Model

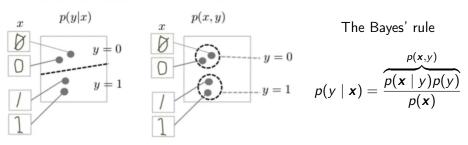

Fig 1. From a Machine Learning course by Google

Discriminative: in the logistic regression  $\boldsymbol{x}$  is not a random variable,

$$p(y \mid \boldsymbol{x}) = (1 + \exp(-\boldsymbol{w}^{\mathsf{T}}\boldsymbol{x}))^{-1}$$

Generative: in the naive Bayesian  $\boldsymbol{x}$  is a random variable, here it is normally distributed,

$$p(\boldsymbol{x} \mid y_k) = \frac{1}{\sqrt{2\pi\sigma_k^2}} \exp{-\frac{1}{2\sigma_k^2}(\boldsymbol{x} - \boldsymbol{c}_k)^2}.$$

Neural network with stack of autoencoders

$$y \leftarrow \mathsf{GLM} \leftarrow \mathsf{NN} \text{ layer} \leftarrow ... \leftarrow \mathsf{AE} \leftarrow \mathsf{AE} \leftarrow \mathsf{x}$$

$$f = \underset{1 \times 1_{k}}{\mathsf{w}}^{\mathsf{T}} \underset{k=1}{\mathsf{z}}_{k-1} \circ \underset{k=1}{\mathsf{W}}_{k-1}^{\mathsf{T}} \underset{k=2}{\mathsf{z}}_{k-2} \circ \cdots \circ \underset{n_{2} \times 1}{\mathsf{W}}_{2}^{\mathsf{T}} \underset{n_{1} \times n}{\mathsf{z}}_{n_{1} \times n} \underset{n \times 1}{\overset{n \times 1}{\mathsf{n}}}$$
Neural network error
$$E_{y} = (y_{i} - f(\mathbf{x}))^{2}$$
Autoencoder reconstruction error
$$E_{x} = ||\mathbf{x} - \mathbf{r}(\mathbf{z})||^{2}$$

| Types of autoencoders                                  |            |                                                  |              |
|--------------------------------------------------------|------------|--------------------------------------------------|--------------|
| PCA                                                    | skip block | metric                                           | multi-linear |
| $\boldsymbol{W}^{T} \boldsymbol{W} = \boldsymbol{I}_n$ | $W = I_n$  | $\mathbf{x}^{T}\mathbf{W}\mathbf{x} \geqslant 0$ | <u>W</u> X   |

Autoencoder transform:  $\boldsymbol{z} = (1 + \exp(-\boldsymbol{W}^{\mathsf{T}}\boldsymbol{x} + \boldsymbol{b}))^{-1}$ Reconstruction decoder:  $\hat{\boldsymbol{x}} = \boldsymbol{r}(\boldsymbol{z}(\boldsymbol{x}))$ 

# Autoencoder: probabilistic or deterministic?

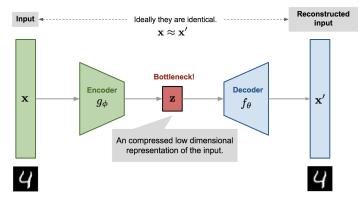

Encoder  $g_{\phi}$  translates the original high-dimensional x to the low-dimensional latent z.

Decoder  $f_{\theta}$  reconstructs original  $\hat{\boldsymbol{x}} \sim \boldsymbol{x}$  with the loss function

$$\begin{pmatrix} \mathbf{x} - f_{\theta} & (g_{\phi}(\mathbf{x})) \end{pmatrix}^2$$

low-dim latent z

# Variational autoencoder

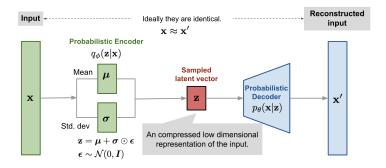

Encoder  $q(z \mid x) = NN_{enc}(x, \phi)$  outputs  $\mu_{\phi}(x)$  and  $\sigma_{p}hi(x)$  Decoder  $px \mid z, \theta) = NN_{dec}$  outputs x of similar distribution.

It is probabilistic decoder: conditional probability  $p_{\theta}(\mathbf{x} \mid \mathbf{z})$  defines a generative model, similar to decoder  $f_{\theta}(\mathbf{x} \mid \mathbf{z})$  and probabilistic encoder: the approximation function  $q_{\phi}(\mathbf{z} \mid \mathbf{x})$  similar to  $g_{\phi}(\mathbf{z} \mid \mathbf{x})$ .

From Autoencoder to Beta-VAE by L. Weng, 2018, GitHub

# Variational autoencoder

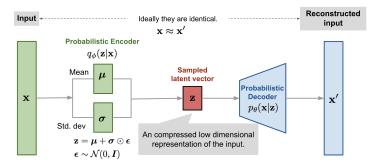

Pobability to generate real-data samples  $\hat{\theta} = \arg \max \sum_{i=1}^{m} \log p_{\theta}(\mathbf{x}_i)$  the data generation procedure uses encoding vector  $p_{\theta}(\mathbf{x}_i) = \int p_{\theta}(\mathbf{x}_i \mid \mathbf{z}) p_{\theta}(\mathbf{z}) d\mathbf{z}$  Approximate it with  $q_{\phi}(\mathbf{z} \mid \mathbf{x})$ To generate a sample  $\mathbf{x}_i$  that looks like real data 1 sample  $\mathbf{z}_i$  from the prior distribution  $p_{\hat{\theta}}(\mathbf{z})$ 2 then generate  $\mathbf{x}_i$  from the conditional distribution  $p_{\hat{\theta}}(\mathbf{x} \mid \mathbf{z} = \mathbf{z}_i)$ 

From Autoencoder to Beta-VAE by L. Weng, 2018, GitHub

## Graphical model of the Variational autoencoder

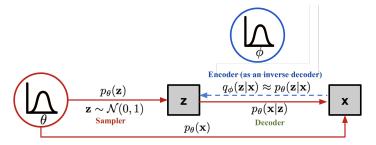

Loss function to teach the network parameters

$$L_{VAE}(\phi, \theta) = \log p_{\theta}(\mathbf{x}) + \underbrace{D_{KL}(q_{\phi}(\mathbf{z} \mid \mathbf{x}) \parallel p_{\theta}(\mathbf{z} \mid \mathbf{x}))}_{\text{distributions look similar}} = -E_{\mathbf{z} \sim q_{\phi}(\mathbf{z} \mid \mathbf{x})} \log p_{\theta}(\mathbf{x} \mid \mathbf{z}) + D_{KL}(q_{\phi}(\mathbf{z} \mid \mathbf{x}) \parallel p_{\theta}(\mathbf{z})),$$
$$\hat{\phi}, \hat{\theta} = \arg \min L_{VAE}$$

# Multi-modal distribution of data and uni-modal prior

Forward and reversed KL divergence

$$D_{\mathsf{KL}}(p \parallel q) = \int_{-\infty}^{\infty} p(\mathbf{x}) \log rac{p(\mathbf{x})}{q(\mathbf{x})} d\mathbf{x}$$

matches two distributions in different ways.

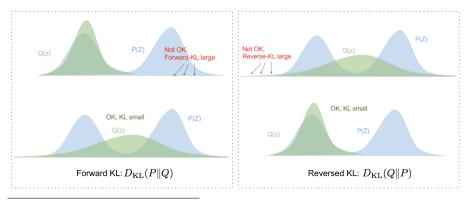

Variational Bayes by E. Jang, 2016, source

# The normalizing flow is a superposition

The flow  $f_1, \ldots, f_K$  must be

- 1 easily invertible,
- 2 its Jacobian determinant is easy to compute.

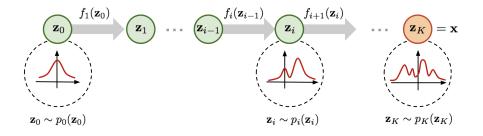

The target distribution  $\log p_{\mathcal{K}}(\boldsymbol{z}_{\mathcal{K}}) = \log p_0(\boldsymbol{z}_0) - \sum_{i=1}^{\mathcal{K}} \log \left( \det \frac{df_i(\boldsymbol{z}_{i-1})}{d\boldsymbol{z}_{i-1}} \right).$ Let  $\boldsymbol{z}_0 = f_1^{-1}(\boldsymbol{z}_1)$ . Change variables in the pdf so  $p_1(\boldsymbol{z}_1) = p_0(\boldsymbol{z}_0) \left( \det \frac{df_1^{-1}(\boldsymbol{z}_1)}{d\boldsymbol{z}_1} \right).$ 

Flow-based Deep Generative Models by L. Weng, 2018, GitHub

# An example of the flow: piecewise bijective

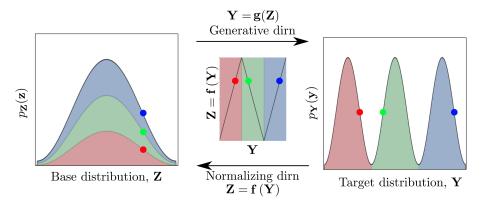

A monotone function maps sections of data domain to the base distribution.

To invert the function, sample the base distribution with a gating network. Use a mixture of experts network.

Normalizing Flows: review by I. Kobyzin et al., 2020, IEEE

# Diffusion models: learn slowly by adding noise

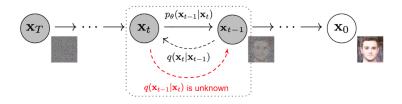

Given the data distribution  $\boldsymbol{x}_0 \sim q(\boldsymbol{x})$  set:

- ① forward diffusion process  $\mathbf{x}_t = \sqrt{1 \beta_t} \mathbf{x}_{t-1} + \sqrt{\beta_t} \mathbf{z}_t$ , sampling i.i.d.  $\mathbf{z}_1, \ldots, \mathbf{z}_T \sim \mathcal{N}(0, \mathbf{I})$ ,
- 2 sampling  $q(\mathbf{x}_{t-1}|\mathbf{x}_t)$  and learning parameters  $\boldsymbol{\theta}$  of U-Net  $p_{\boldsymbol{\theta}}(\mathbf{x}_{t-1}|\mathbf{x}_t)$ ,
- 3 reverse diffusion process  $p_{\theta}(\mathbf{x}_{0:T}) = p(\mathbf{x}_T) \prod_{t=1}^T p_{\theta}(\mathbf{x}_{t-1}|\mathbf{x}_t)$ ,
- (4) slow learning gives  $p_{\theta}(\mathbf{x}_{t-1}|\mathbf{x}_{t}) = \mathcal{N}(\mathbf{x}_{t-1}; \mu_{\theta}(\mathbf{x}_{t}, t), \Sigma_{\theta}(\mathbf{x}_{t}, t)).$

Denoising diffusion probabilistic models by J. Ho, 2020 ArXiv

## An example of training a diffusion model

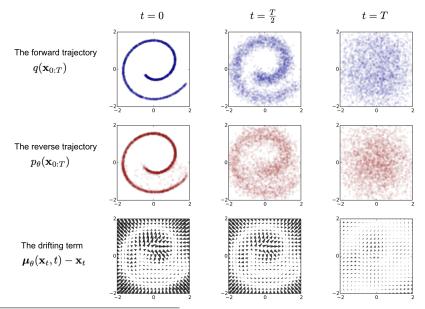

Deep unsupervised learning by J. Sohl-Dickstein et al., 2015, ArXiv

# Building complex generative models

The main challenge is to estimate the normalizing constant

$$Z_{m{ heta}} = \int \exp(f_{m{ heta}}(m{x})) dm{x}$$

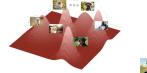

Unknown data distribution

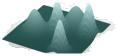

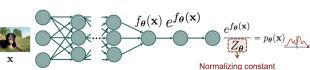

Approximate unknown true distribution with a neural network

Model distribution

Normalizing for Gaussian distribution  $Z_{\mu} = 2\pi^{-\frac{d}{2}}$ 

Score-based generative modeling through SDEs by Yang Song et al., 2020,  $\mbox{ArXiv}$ 

22 / 32

# Score-based generative model via Neural SDEs

SDE smoothly transforms a complex data distribution to a known prior distribution by slowly injecting noise.

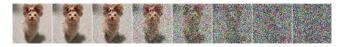

To reverse the SDE compute the score  $\nabla_{x \log p_t(x)}$  of the distribution at each t.

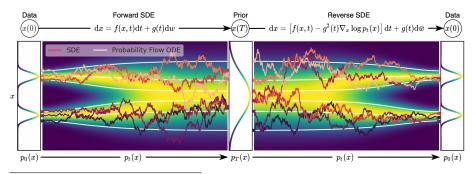

Score-based generative modeling through SDE by Y. Song, 2022, ArXiv

# Create a test generative model

#### A 30-second project. Request for a code

# You python, create a simple variational autoencoder and generate periodic time-series ChatGPT

#### Define the model

```
class VAE(models.Model):
    def __init__(self, encoder, decoder, **kwargs):
        super(VAE, self).__init__(**kwargs)
        self.encoder = encoder
        self.decoder = decoder
        self.total_loss_tracker = tf.keras.metrics.Mean(name="total_loss")
        self.reconstruction_loss_tracker = tf.keras.metrics.Mean(
            name="reconstruction_loss"
        )
        self.kl_loss_tracker = tf.keras.metrics.Mean(name="kl_loss")
```

Run with a useful optimizer

# Instantiate the VAE model
vae = VAE(encoder, decoder)
vae.compile(optimizer=tf.keras.optimizers.Adam())

This code is generated by ChatGPT 3.5

# The generated time series

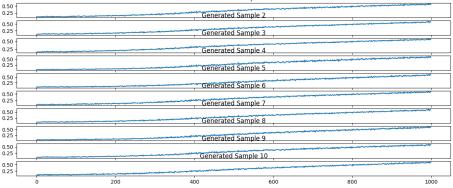

Generated Sample 1

This code is generated by ChatGPT 3.5

# To program a simple project

#### Set an object to sample

describe a type of relations between time series (none, multi-linear, metric)

- a point in a phase trajectory
- 2 set of points in trajectories
- 3 a dynamic graph in a graph trajectory
- ④ CCA source and target trajectories

#### Set a generation model to tune

put forward a hypothesis on data distribution; it makes optimization criteria to tune NN

- variational auto-encoder
- 2 normalizing flow model
- ③ diffusion probabilistic model

### Set an external utility function

it selects a type of model and structure of the neural network Select performance measurement routine and dataset

# Generative model for Canonical Correlation Analysis

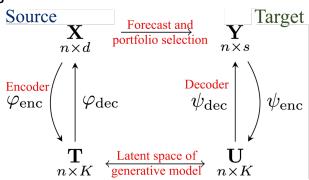

- Approximates both spaces, design and target
- ② Reduce the dimensionality of spaces, select the connected data
- 3 Select a subset of target time series

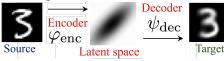

Convergent cross mapping as a distance function

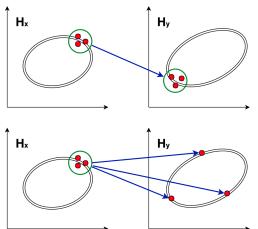

The time series y depends on the time series x, if in the neighbourhood  $(x, x') \in H_x$  there exists a Lipschitz continuous map

 $\varphi \mathbf{H}_{\mathbf{x}} \to \mathbf{H}_{\mathbf{y}} \quad \text{such that} \quad \rho_{\mathbf{H}_{\mathbf{y}}} \big( \varphi(\mathbf{x}, \mathbf{x}') \big) \geqslant L \rho_{\mathbf{H}_{\mathbf{x}}}(\mathbf{x}, \mathbf{x}').$ 

# High variance and high co-variance in time series

Dynamic graph reflects dependencies between the time series.

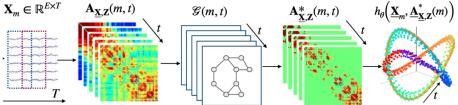

To reconstruct the dependencies

- 1 define distance between points of the phase trajectories,
- 2 make low-rank decomposition, prune the dependency graph,
- ③ reconstruct time series.

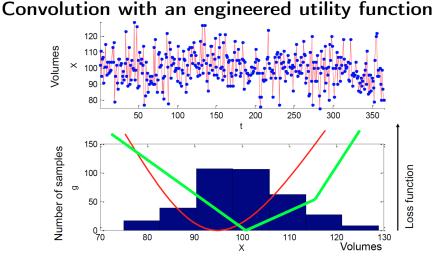

There given the histogram  $\{x_i, g_i\}$  and the utility function L(z, x), for example, |z - x| or  $(z - x)^2$ . Find the forecast  $\hat{x}$  as

$$\hat{x} = \arg\min_{z \in \{x_1, \dots, x_m\}} \sum_{i=1}^m g_i L(z, x_i).$$

# Tools to create generative models

#### General purpose

- 1 PyTorch, TensorFlow (Keras, TFP), and JAX
- 2 DCGAN, Torch-GAN and Conditional GAN
- 3 Google AutoML

#### Generative models and collections

- 1 Pytae: most common variational autoencoder models
- 2 UNet diffusion: denoising diffusion probabilistic model in PyTorch
- 3 PGMC: collection of generative models in PyTorch

### CCA and Graph networks

- DeepCCA: deep canonical correlation analysis
- 2 DGCCA: deep generalized canonical correlation analysis:
- 3 pyRiemann: Biosignals classification with Riemannian geometry

# Articles to read

- 1 Introduction to Probabilistic Programming by A. Das, 2020, ayandas
- Poundation of Variational Autoencoder (VAE) by A. Das, 2020, ayandas
- 3 From Autoencoder to Beta-VAE by L. Weng, 2018, GitHub
- (4) Flow-based Deep Generative Models by L. Weng, 2018, GitHub
- S Normalizing Flows: review by I. Kobyzin et al., 2020, IEEE
- 6 Variational Inference with Normalizing Flows by D.J. Rezende, S. Mohamed, 2015, ArXiv
- Score-Based Generative Modeling through Stochastic Differential Equations by Y. Song et al., 2015, ArXiv
- Benoising diffusion probabilistic models by J. Ho, 2020 ArXiv
- Deep unsupervised learning using Nonequilibrium Thermodynamics by J. Sohl-Dickstein et al., 2015, ArXiv
- Intuitive Tutorial to Gaussian Processes Regression by J. Wang, 2020, ArXiv